Муниципальное бюджетное общеобразовательное учреждение средняя общеобразовательная школа №8 с углубленным изучением английского языка г. Мончегорска

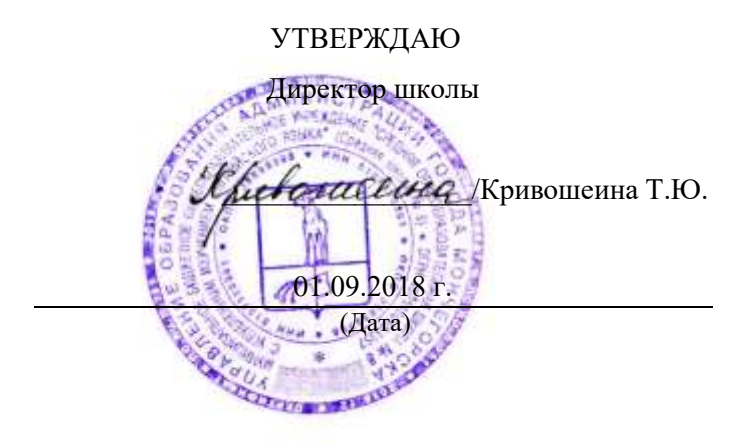

## **Регламент работы педагогов и учащихся в сети Интернет 1. Общие положения**

1.1. Данный регламент определяет порядок работы педагогов и учащихся в сети Интернет в школе.

1.2. К работе в сети Интернет допускаются лица, знакомые с правилами использования сети Интернет в школе.

1.3. Выход в Интернет осуществляется:

– с понедельника по пятницу – с 9 ч до 16 ч;

– в субботу – с 9 ч до 14 ч.

Последняя пятница каждого месяца – день профилактических работ.

1.4. Сеанс работы в Интернете фиксируется с помощью электронных средств контроля.

## **2. Правила работы в Интернете**

2.1. В начале работы пользователь обязан зарегистрироваться в системе, т. е. ввести свое имя (логин) и пароль.

2.2. Пользователь может использовать компьютерное оборудование только для работы с информационными ресурсами и электронной почтой с целью подготовки к занятиям или в образовательных целях. Любое использование оборудования в коммерческих целях запрещено.

2.3. Пользователь обязан сохранять компьютерное оборудование в целости и сохранности.

2.4. При возникновении технических проблем пользователь обязан сообщить об этом ответственному за точку доступа к Интернету.

2.5. Пользователь должен:

– находиться за компьютером один;

– соблюдать тишину, порядок и чистоту во время работы;

– выполнять указания ответственного за точку доступа к Интернету по первому требованию.

2.6. После окончания сеанса работы пользователь обязан сдать рабочее место ответственному за точку доступа к Интернету.

## **3. Права и обязанности пользователя**

3.1. Пользователь имеет право:

– работать в сети Интернет в течение рабочего времени. При необходимости время работы может быть увеличено по согласованию с ответственным за точку доступа к Интернету;

– создать персональный каталог для хранения личных файлов;

– использовать почтовый ящик для отправки и получения электронной почты;

– сохранять полученную информацию на съемном диске. Съемные диски должны предварительно проверяться на наличие вирусов. Проверку дисков осуществляет ответственный за точку доступа к Интернету.

3.2. Пользователю запрещается:

– посещать сайты порнографического содержания, а также сайты, содержащие сцены насилия и жестокости;

– передавать информацию, представляющую коммерческую или государственную тайну;

– использовать компьютер для пересылки и записи непристойной, клеветнической, оскорбительной, угрожающей и порнографической продукции, материалов и информации;

– устанавливать на компьютерах дополнительное программное обеспечение, в т. ч. полученное из Интернета;

– изменять конфигурацию компьютеров, в т. ч. менять системные настройки компьютера и всех программ, установленных на нем;

– включать, выключать и перезагружать компьютер без согласования с ответственным за точку доступа к Интернету;

– осуществлять действия, направленные на взлом любых компьютеров, находящихся как в точке доступа к Интернету, так и за его пределами;

– работать с объемными ресурсами (video, audio, chat, игры и др.) без согласования с ответственным за точку доступа к Интернету;

– работать под чужим регистрационным именем;

– сообщать кому-либо свой пароль;

– одновременно входить в систему более чем с одной рабочей станции.

## **3. Ответственность пользователя**

Лица, не соблюдающие настоящий регламент работы, лишаются права доступа в Интернет до особого распоряжения директора школы.